## **Birnen in Beaujolais**

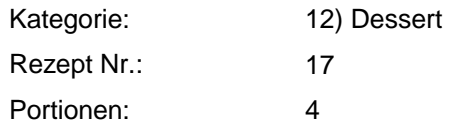

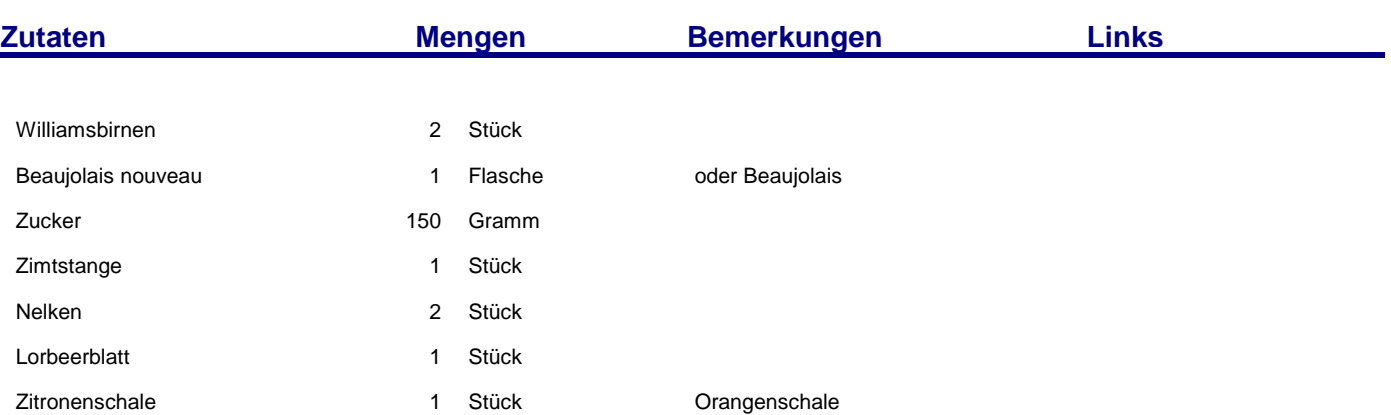

## **Zubereitung**

1. Zucker in einem Topf schmelzen und ganz leicht karamelisieren lassen. Mit dem Beaujolais auffüllen. (Vorsicht wegen Hitze). Der Beaujolais Nouveau eignet sich wegen seiner Fruchtigkeit besonders. Zucker loskochen, Gewürze zugeben und noch einmal aufkochen lassen.

2. Birnen schälen, halbieren und entkernen. Evtl. leicht mit Zitrone einreiben, damit sie hell bleiben.

3. Birnenhälften zugeben und auf kleiner Flamme zugedeckt ziehen lassen bis sie weich sind. Birnen herausnehmen und beiseite stellen. Auf größerer Flamme Wein einkochen lassen bis er etwas dickflüssiger ist (evtl. mit etwas Stärkemehl andicken, aber vorsichtig), Gewürze herausnehmen und die Birnenhälften wieder zugeben und abkühlen lassen. Dann im Kühlschrank mindestens einen Tag kalt stellen.

4. Man kann bei den Gewürzen - je nach Geschmack - auch experimentiern: Sternanis, Kardamom…….

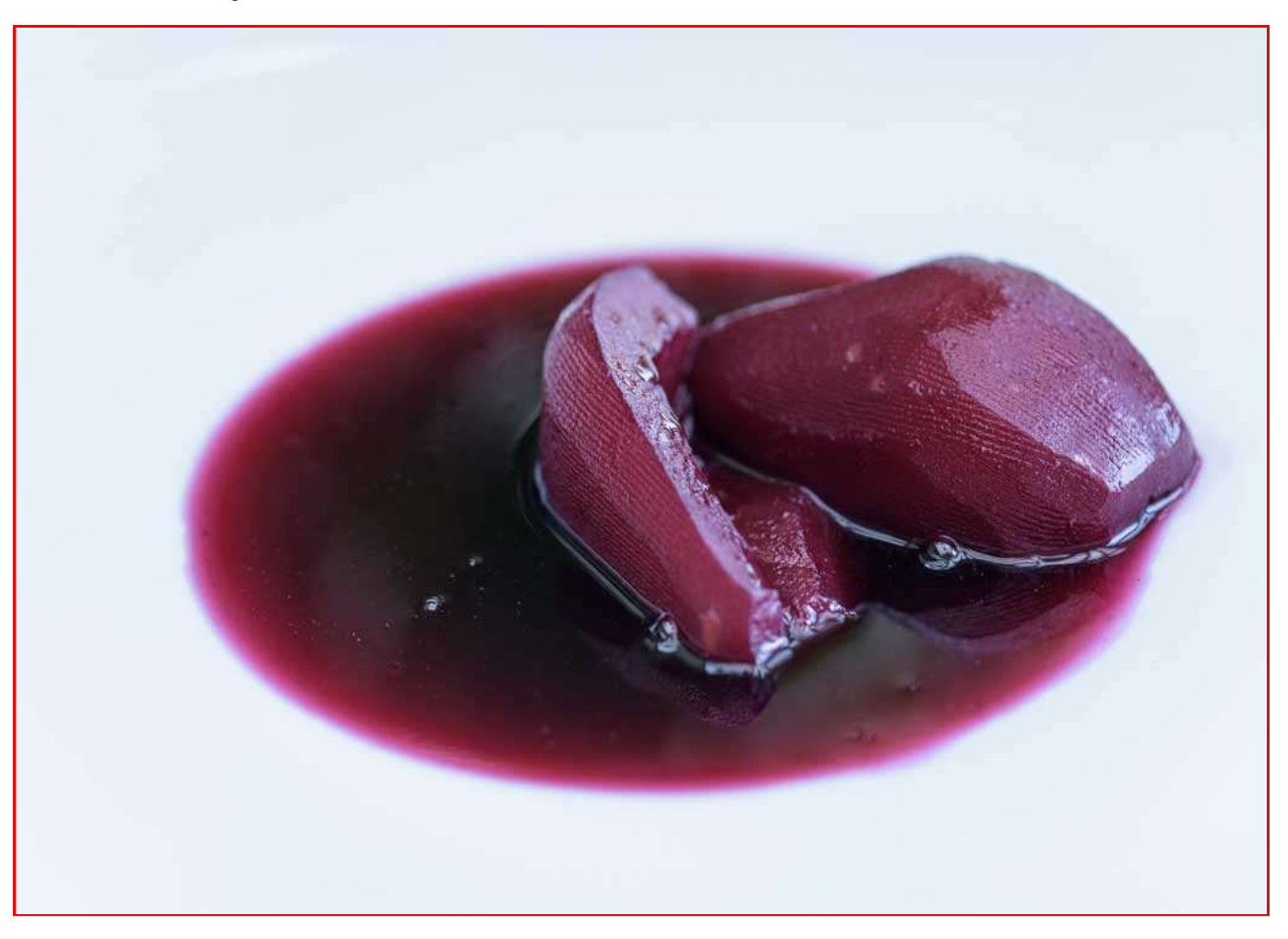

**Notizen**